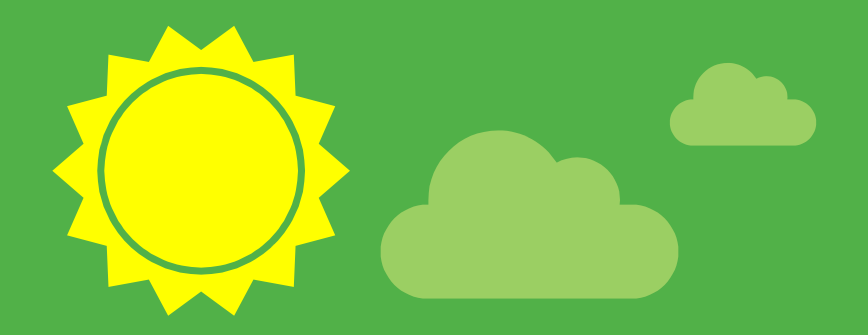

# Spring Tricks

### Little more than a container

## A little about me

- ⊷ Javid Asgarov
	- ⊶ [asgarov1@gmail.com](mailto:asgarov1@gmail.com)
	- https://www.linkedin.com/in/asgarovia
- ⊷ Java developer @Atos

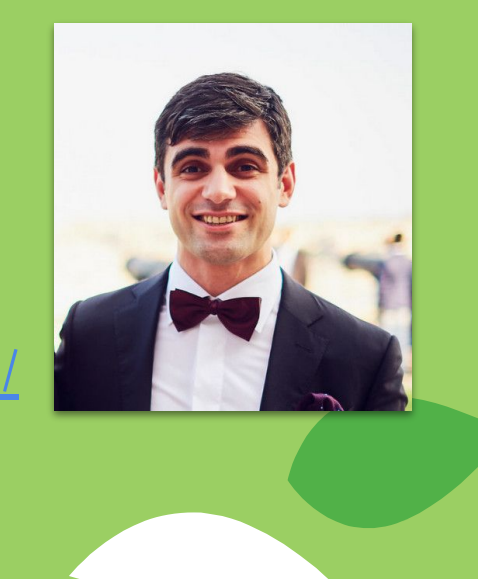

# **What is on the menu**

- 1. AOP with annotations
- 2. Spring Events
- 3. Implementing our custom AOP via **BeanPostProcessors**

# Taking the cross cutting concerns out with Spring AOP

A method should only do one thing!

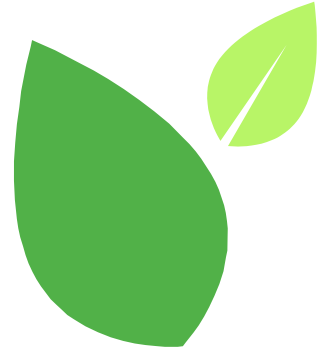

### Overview of what is going to happen next

**Joinpoint** is a method we want to target

- 1. Choose a **joinpoint**
- 2. Define a **pointcut** to be applied to that joinpoint

**Pointcut** is a predicate to match a joinpoints

3. Define our **advice**

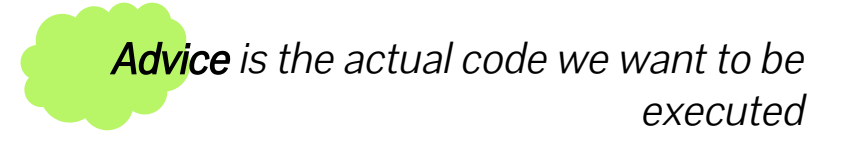

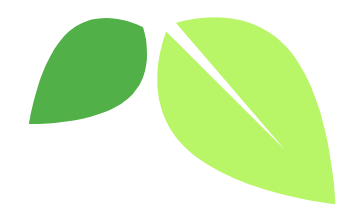

## Add the Spring AOP dependency

#### <dependencies>

#### <dependency>

<groupId>org.springframework.boot</groupId> <artifactId>spring-boot-starter</artifactId> </dependency> <dependency> <groupId>org.springframework.boot</groupId> <artifactId>spring-boot-starter-aop</artifactId> </dependency> </dependencies>

**Tili** Dependencies

- IIII org.springframework.boot:spring-boot-starter:2.4.5
- $\vee$  IIII org.springframework.boot:spring-boot-starter-aop:2.4.5

**IIII** org.springframework.boot:spring-boot-starter:2.4.5 (omitted for duplicate)

**IIII** org.springframework:spring-aop:5.3.6 IIII org.aspectj:aspectjweaver:1.9.6

### Create a marker Annotation

@Target(ElementType.*METHOD*) *<u> @Retention(RetentionPolicy.RUNTIME)</u>* public @interface Loggable {

## Define your Aspect class

#### **@Aspect**

```
@Component
public class LoggingConfiguration {
```
(@Pointcut("@annotation(com.asgarov.presentation.aop.annotation.Loggable)") public void any Loggable Method () {}

```
(@Before("anyLoggableMethod()")
public void logMethodCall(JoinPoint jp) {
    String methodName = jp.getSignature().toShortString():qetLogqer(jp).info("BEFORE: " + methodName);
```

```
\thetaAfterReturning("anyLoggableMethod()")
public void logMethodReturn(JoinPoint jp) {
    String methodName = jp.getSignature().toShortString();qetLoqqer(jp).info("AFTER: " + methodName);
```
#### private Logger getLogger(JoinPoint jp) {

return LoggerFactory.getLogger(jp.getTarget().getClass().getSimpleName());

Aspect is the class where we define out pointcuts and advices

### Advices in Spring:

@Before @After @AfterReturning @AfterThowing @Around

### Create a service to use it

**@Service** 

public class ImportantService { @Loggable public void veryImportantMethod() { System.out.println("===I AM BEING EXECUTED===");

### Enjoy your easy to log methods

#### @SpringBootApplication public class PresentationApplication {

**@Autowired** private ImportantService importantService;

public static void main(String[] args) { SpringApplication.run(PresentationApplication.class, args);

#### **@PostConstruct**

public void doImportantStuff() { importantService.veryImportantMethod();

#### $\mathop{\rule[1pt]{.5pt}{1}}$  Presentation Application

:: Spring Boot ::  $(v2.4.5)$ 2021-05-06 21:41:45.015 INFO 8608 --- [ 2021-05-06 21:41:45.020 INFO 8608 --- [  $\overline{\phantom{a}}$ 2021-05-06 21:41:45.804 INFO 8608 --- [ === I AM BEING EXECUTED=== 2021-05-06 21:41:45.815 INFO 8608 --- [

main] c.a.p.PresentationApplication main] c.a.p.PresentationApplication main] ImportantService

main] ImportantService

: Starting PresentationApplication using Java 11.0. : No active profile set, falling back to default pr

: BEFORE: ImportantService.veryImportantMethod()

: AFTER: ImportantService.veryImportantMethod()

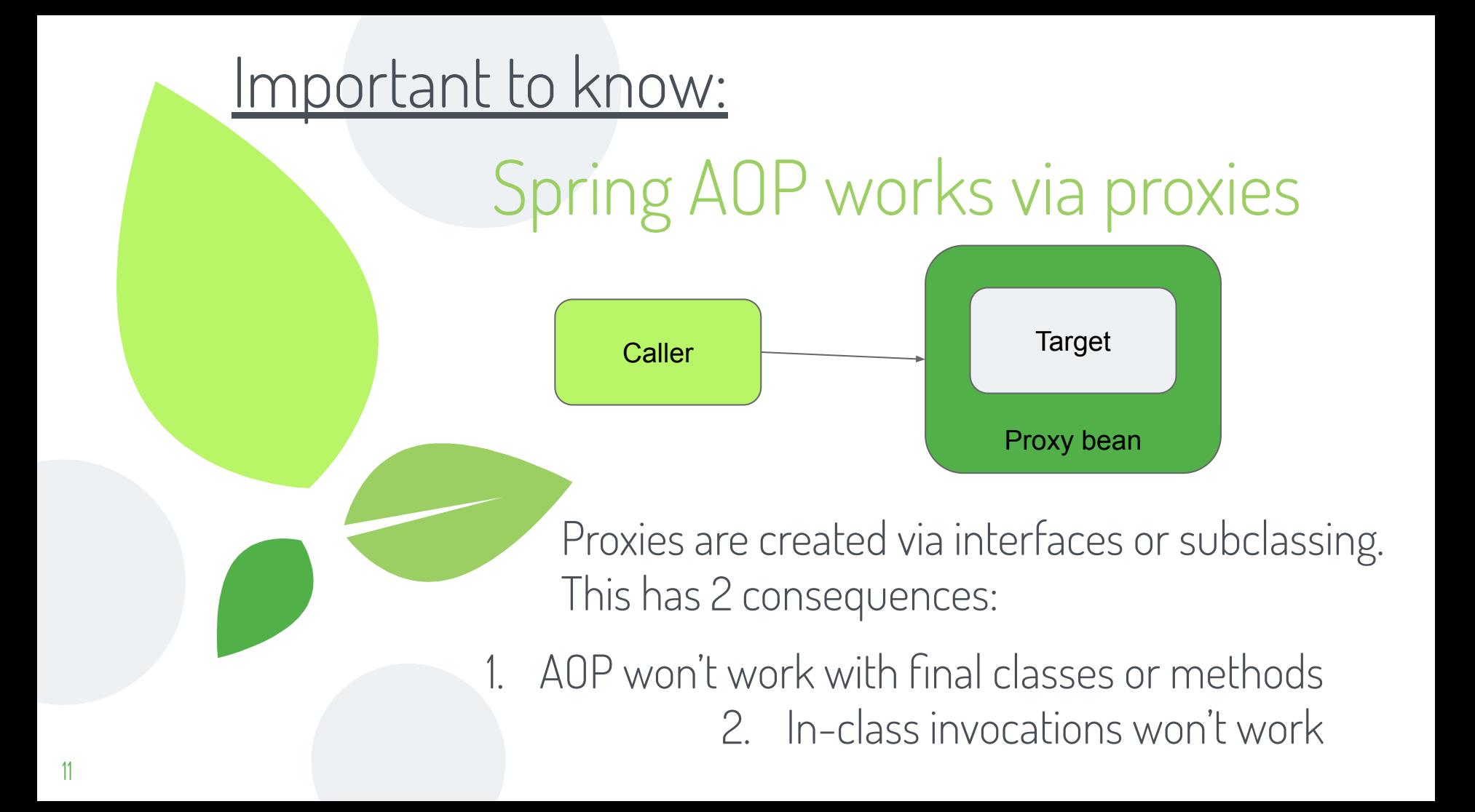

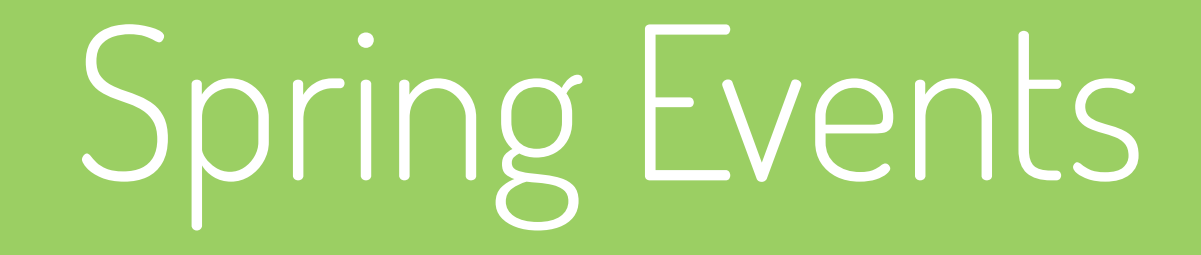

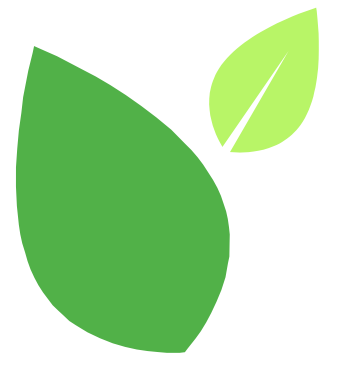

### **Overview**

- 1. Create an event class
- 2. Define an event publisher
- 3. Define (possibly many) event listeners

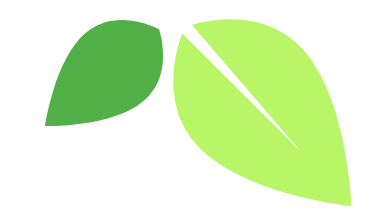

## We redefine Loggable to include value

GTarget(ElementType.*METHOD*) (@Retention(RetentionPolicy.RUNTIME) public @interface Loggable { String value() default "";

## Create a new Aspect this time binding the annotation as a parameter

**MAspect** 

**MComponent** 

public class EventLoggingConfiguration {

(@Before("@annotation(loqqable)")

public void logMethodCall(JoinPoint jp, Loggable loggable) {  $getLogger(jp).info(loggable.value())$ ; }

private Logger getLogger(JoinPoint jp) {

return LoggerFactory.getLogger(jp.getTarget().getClass().getSimpleName());

## Create an example Event for receiving payment

public class PaymentReceivedEvent extends ApplicationEvent {

private final String message;

ł

public PaymentReceivedEvent(Object source, String message) {  $super(source)$ ; this.message = message;

public String getMessage() { return message; }

## Define an event publisher for it

@Component public class PaymentReceivedPublisher { **@Autowired** private ApplicationEventPublisher publisher;

#### (aLoqqable("Payment Received!!!")

public void publishEvent(String message) {  $var$  event = new PaymentReceivedEvent(source: this, message); publisher.publishEvent(event);

## Last but not least an event listener:

@Component

public class MyEventListener implements ApplicationListener<PaymentReceivedEvent> {

(@Loggable("Got an event!!!") **@Override** public void onApplicationEvent(PaymentReceivedEvent event) { // do sth with the event  $System.out.println(event.getMessage())$ ;

### Run the code

@SpringBootApplication public class EventApplication {

> **@Autowired** private PaymentReceivedPublisher publisher;

**@PostConstruct** 

public void run() { publisher.publishEvent("Received payment from XYZ"); }

public static void main(String[] args) { SpringApplication.run(EventApplication.class, args); }

#### EventApplication X

```
2021-05-13 10:06:44.819 INFO 12808 --- [
2021-05-13 10:06:44.823 INFO 12808 --- [
2021-05-13 10:06:45.728 INFO 12808 --- [
2021-05-13 10:06:45.751 INFO 12808 --- [
Received payment from XYZ
2021-05-13 10:06:45.845 INFO 12808 --- [
```
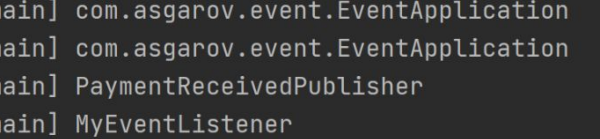

main] com.asgarov.event.EventApplication

- : Starting EventApplica
- : No active profile set
- : Payment Received!!!
- : Got an event!!!
- : Started EventApplicat

Event publishing is by default synchronous so you don't have to worry about inconsistent states

Advantages: loose coupling Disadvantages: potential code bloating

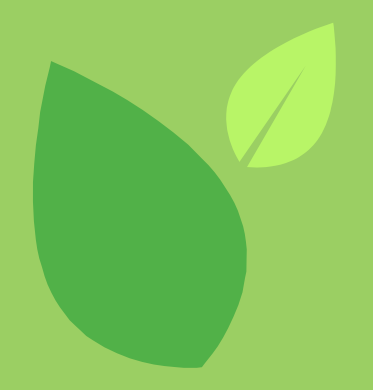

# PostProcessors

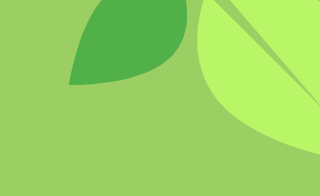

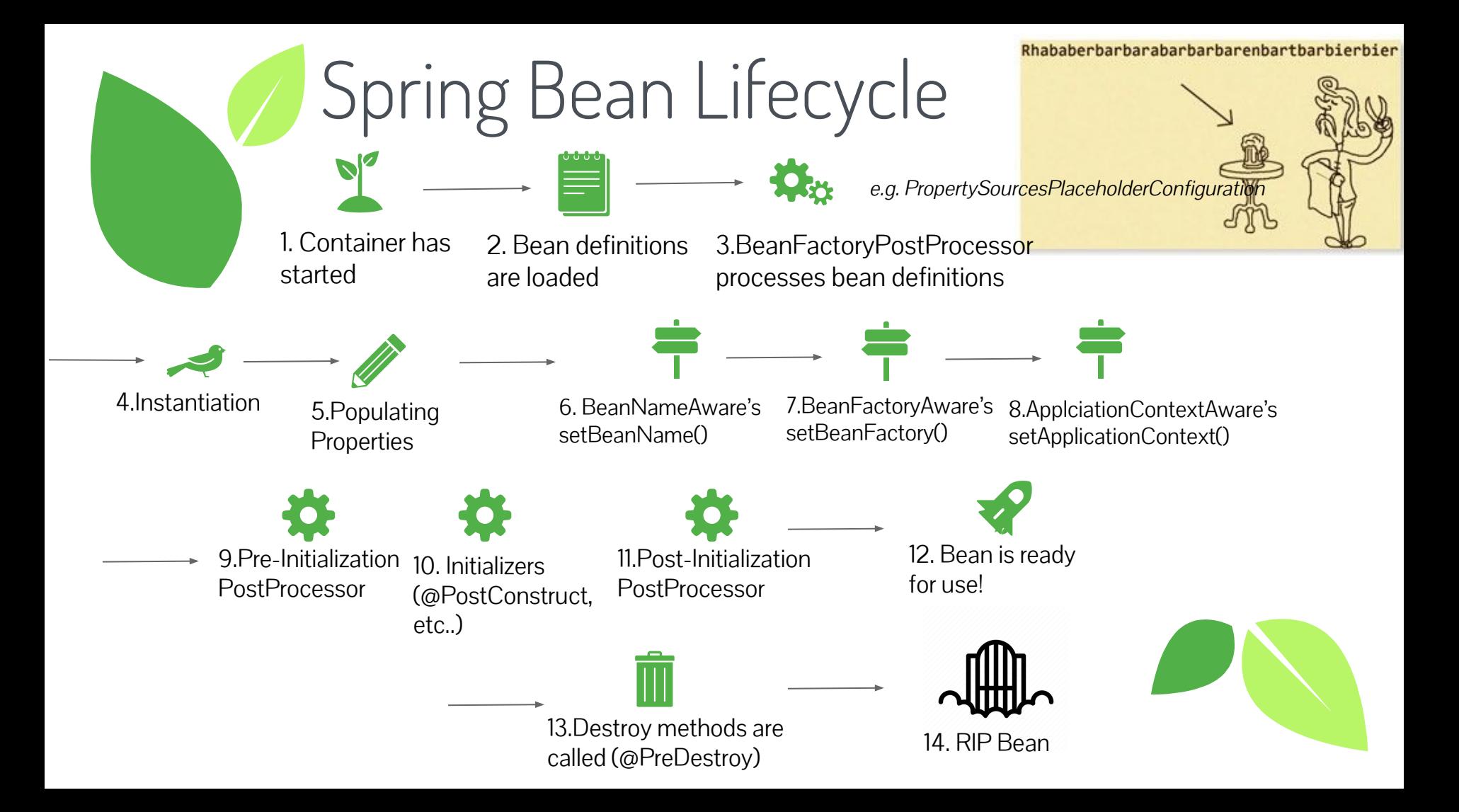

### Lets implement our own AOP via BeanPostProcessors

### create new annotation:

GTarget(ElementType.METHOD) (@Retention(RetentionPolicy.RUNTIME) public @interface PostProcessable { String  $value()$ ;

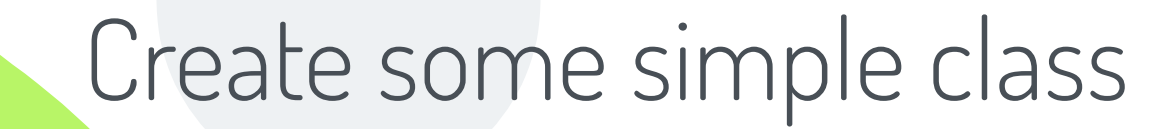

**@Component** public class Receipt {

### (@PostProcessable("AOP is awesome") public int getAmount() { return new Random().nextInt( bound: 100); }

### Define BeanPostProcessor

```
@Component
       public class MyBeanPostProcessor implements BeanPostProcessor {
           @Override
18 of
           public Object postProcessBeforeInitialization(Object bean, String beanName) throws BeansException {
               if (hasAnnotatedMethods(bean, PostProcessable.class)) {
                   var enhancer = new Enhancer() ;
                   enhancer.setSuperclass(bean.getClass());
                   enhancer.setCallback(createCustomCallback());
                   return enhancer.create();
               return bean;
           private boolean hasAnnotatedMethods(Object bean, Class<? extends Annotation> clazz) {
  ര
               return Arrays.stream(bean.getClass().getMethods())
                        .map(method -> method.getAnnotation(clazz))
                        .anyMatch(Objects::nonNull);
           public MethodInterceptor createCustomCallback() {
               return (bean, method, objects, methodProxy) -> {
                   var annotation : Optional<PostProcessable> = Optional.ofNullable(method.getAnnotation(PostProcessable.class));
                   if (annotation.isPresent()) {
                       LoggerFactory.getLogger(method.getDeclaringClass()).info("BEFORE: " + annotation.get().value());
                       return methodProxy.invokeSuper(bean, objects);
                   return methodProxy.invokeSuper(bean, objects);
```
 $45$ 

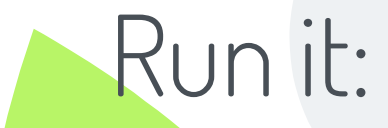

```
@SpringBootApplication
public class PostProcessorApplication {
   @Autowired
```
private Receipt receipt;

public static void main(String[] args) { SpringApplication.run(PostProcessorApplication.class, args); }

```
@PostConstruct
public void someMethod() {
    System.out.println(receipt.getAmount());
```
#### PostProcessorApplication X

```
2021-05-08 12:42:24.037 INFO 24536 --- [
2021-05-08 12:42:24.041 INFO 24536 --- [
2021-05-08 12:42:24.828 INFO 24536 --- [
99
2021-05-08 12:42:24.899 INFO 24536 --- [
```
main] c.a.p.PostProcessorApplication main] c.a.p.PostProcessorApplication main] com.asgarov.postprocessor.Receipt

```
main] c.a.p.PostProcessorApplication
```
- : Starting PostProcessorAp
- : No active profile set, f
- : BEFORE: AOP is awesome
- : Started PostProcessorApp

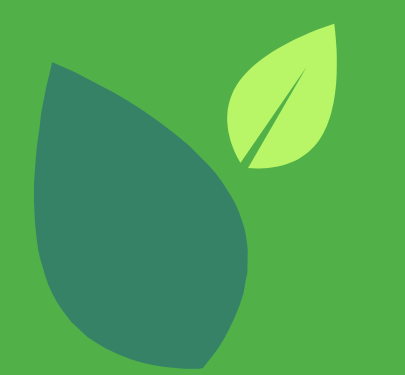

**slides available at:** bit.ly/3hce34E

# **Thanks for listening!**

**code available at:** github.com/asgarov1/springTricks

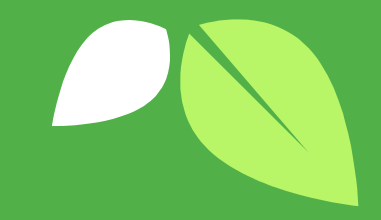

27